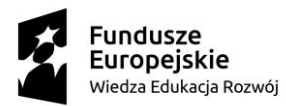

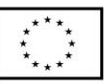

# **UMOWA ZLECENIA**

#### nr ………………….,

dotycząca postępowania nr PK XF 261.36.2019,

zawarta w Warszawie, w dniu ............................ 2019 r. pomiędzy:

Skarbem Państwa - Prokuraturą Krajową z siedzibą w Warszawie przy ul. Rakowieckiej 26/30, NIP: 5213725847, REGON: 363918998, którą reprezentuje:

…………………………………………………………………………………………………

zwanym w dalszej części Umowy "Zamawiającym",

a

Panem/Panią ………………, legitymującym/legitymującą się dowodem osobistym seria i numer …………… o numerze PESEL ………………, zamieszkałym/zamieszkałą pod adresem …………………………………….,

zwanym/ą w dalszej części Umowy "Wykonawcą",

zwanymi dalej "Stronami" lub każda z osobna "Stroną",

o następującej treści:

§ 1.

- 1. Na podstawie niniejszej umowy Zleceniodawca zleca a Zleceniobiorca zobowiązuje się do przeprowadzenia szkoleń warsztatowych dla prokuratorów z zakresu zarządzania procesem pozyskiwania i przetwarzania informacji oraz komunikacji związanej z prowadzeniem postępowań w sprawach gospodarczych zwanych dalej "Zleceniem" zgodnie z postanowieniami zawartymi w OPZ oraz zgodnie z niniejszą umową.
- 2. W ramach realizacji umowy Zleceniobiorca wykona powierzone prace z dołożeniem należytej staranności, a w szczególności przeprowadzi szkolenie w sposób zgodny z jego planem tj.

## **Dzień I - Trener: prokurator**

**Cele:**

**1.** zapoznanie uczestników zajęć z bazami danych, rejestrami i ewidencjami, w których zawarte są informacje przydatne w toku prowadzenia postępowań w sprawach gospodarczych (wybrane zasoby: CDB SIP, Ministerstwo Finansów, Zakład Ubezpieczeń Społecznych, telekomy, banki) ze wskazaniem, które z tych informacji mogą zostać przetworzone z wykorzystaniem SWP,

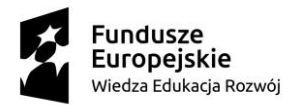

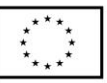

**2.** nauczenie praktycznej umiejętności pracy z SWP w zakresie instalacji aplikacji, aktualizacji wsadu merytorycznego, założenia sprawy oraz jej eksportu i importu, wykorzystania zasobu metodycznego, tworzenia dokumentów w postaci planu śledztwa, postanowienia o powołaniu biegłego, postanowienia o przedstawieniu zarzutów, zlecenia analizy kryminalnej.

#### **Zakres merytoryczny, metody pracy i przebieg zajęć:**

- 1. Wystąpienie wprowadzające do tematyki, która jest przedmiotem szkolenia,
- 2. Omówienie połączone z prezentacją slajdów wybranych baz danych, rejestrów i ewidencii.
- 3. Rozpoczęcie pracy z SWP poprzez dokonanie instalacji, aktualizacji wsadu merytorycznego oraz założenie sprawy,
- 4. Praca z SWP Moduł śledczy:
	- a. prezentacja treści zawartych w zasobie metodycznym,

Prowadzący przedstawia zasób wiedzy, który został zaimplementowany w SWP w zakresie opracowań metodycznych. Informuje uczestników, że w ramach periodycznych aktualizacji treści w nim zawarte będą dostosowywane do potrzeb prokuratorów.

b. wyszukiwanie treści zawartych w zasobie metodycznym,

Prowadzący prezentuje działanie wyszukiwarki wbudowanej w SWP umożliwiającej wyszukanie określonych zwrotów lub fraz i powiązanych z nimi dokumentów. W szczególności winien zwrócić uwagę, na zawartość treści przedstawionych w pkt 2 oraz zawartość zakładki "Pomoc".

c. edytor planu śledztwa,

Prowadzący informuje uczestników szkolenia o konieczności zapoznania się z opisem stanu faktycznego, który został udostępniony wraz z plikiem instalacyjnym SWP (folder o nazwie "VAT"). Po przeczytaniu materiału przez uczestników prowadzący prezentuje możliwości edytora planu śledztwa. Treści niezbędne do uzupełnienia w polach "Charakterystyka sprawy" i "Wersje śledcze" zostają uzupełnione poprzez "kopiuj/wklej" z przekazanego opisu sprawy. Uczestnicy samodzielnie planują poszczególne czynności śledztwa z koniecznością ujęcia w nich :

- powołania biegłego z zakresu rachunkowości i finansów,

- powołania biegłego z zakresu badania dokumentów,

- wydania postanowienia o przedstawieniu zarzutów,

- zlecenia analizy kryminalnej.

Uczestnicy kończą pracę z "edytorem planu śledztwa" poprzez eksport planu śledztwa pliku i podgląd wersji do druku.

d. edytor postanowienia o powołaniu biegłego,

Prowadzący przedstawia obsługę "edytora postanowienia o powołaniu biegłego". Uczestnicy opracowują dwa postanowienia, które zaplanowali w planie śledztwa. Pytania/polecenia do biegłych winny korespondować ze stanem faktycznym sprawy. Uczestnicy kończą pracę z "edytorem postanowienia o powołaniu biegłego" poprzez eksport postanowień do pliku i podgląd wersji opracowanych postanowień do druku.

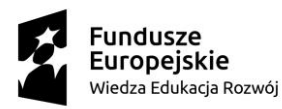

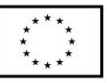

e. edytor postanowienia o przedstawieniu zarzutów,

Prowadzący przedstawia obsługę "edytora postanowienia o przedstawieniu zarzutów", a w tym możliwość skorzystania z wzorcowych treści zawartych w SWP oraz ich edycję/rozbudowę. Podczas szkolenia prowadzący informuje o możliwości multiplikacji treści zarzutów ze wskazaniem, że ta funkcjonalność zostanie przedstawiona podczas II dnia szkolenia. Uczestnicy kończą pracę z "edytorem postanowienia o przedstawieniu zarzutów" poprzez eksport do pliku i podgląd wersji opracowanego postanowienia do druku.

f. zlecenie analizy kryminalnej.

Prowadzący przedstawia obsługę edytora "zlecenie analizy kryminalnej". Uczestnicy opracowują zlecenie analizy kryminalnej, które uczestnicy szkolenia będą samodzielnie realizować II i III dnia szkolenia. Będzie to zlecenie, które zaplanowali w planie śledztwa. Pytania/polecenia do analityka winny korespondować ze stanem faktycznym sprawy. Uczestnicy kończą pracę z "edytorem zlecenia analizy kryminalnej" poprzez eksport do pliku i podgląd wersji opracowanego zlecenia analizy kryminalnej do druku. Podczas szkolenia prowadzący informuje, że wszystkie treści zawarte w zasobie SWP w zakresie zlecenia analizy kryminalnej zostaną omówione II dnia szkolenia.

**Czas trwania:** pkt 1-2 – 4 godziny dydaktyczne, pkt 3-4 – 4 godziny dydaktyczne.

# **Dzień II – Trener: prokurator lub analityk kryminalny.**

#### **Cele:**

- **1.** Zapoznanie uczestników zajęć z funkcjonalnością multiplikacji treści zarzutów w edytorze postanowienia o przedstawieniu zarzutów. Praca trenera winna skutkować zrozumieniem przez uczestników jak działa wskazana funkcjonalność oraz nabyciem praktycznej (poprzez powtarzane ćwiczenia) umiejętności wygenerowania postanowienia o przedstawieniu zarzutów z wykorzystaniem danych zawierających informacje zmienne w treści zarzutu.
- **2.** W zakresie poleceń zawartych w zleceniu analizy kryminalnej prowadzący wyjaśnia uczestnikom na czym polega każde z działań analitycznych oraz jakie ustalenia można poczynić w oparciu o dane działanie.
- **3.** Zaprezentowanie uczestnikom Modułu analitycznego wraz z przedstawieniem jego funkcjonalności. Uczestnik winien nabyć wiedzę jakie dane może samodzielnie przetworzyć w SWP.
- **4.** Nabycie przez uczestników wiedzy w zakresie przetwarzania w Module analitycznym – Danych fakturowych (JPK\_VAT). Trener winien przedstawić jakie informacje są zawarte w każdej ze struktur JPK oraz krok po kroku jakie działania podejmuje osoba składająca JPK\_VAT i jakie pozostawia po tych czynnościach ślady do wykorzystania w postępowaniu. Prowadzący przedstawi wykaz struktur JPK przechowywanych przez Podatnika oraz zawartość struktury JPK\_VAT składanej elektronicznie. Wiedzę w zakresie procedury pozyskiwania JPK uczestnicy nabędą I Dnia szkolenia prowadzonego przez prokuratora.

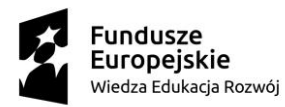

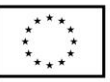

**5.** Uczestnik winien nabyć umiejętność "czytania" JPK VAT tzn. wiedzieć jakie informacje są w nim zawarte oraz (poprzez powtarzane ćwiczenia) samodzielnie przetwarzać dane zawarte w uzyskanym JPK przy użyciu funkcjonalności wbudowanych w SWP.

## **Zakres merytoryczny, metody pracy i przebieg zajęć:**

- 1. Prezentacja funkcjonalności polegającej na multiplikacji treści zarzutów wraz z ćwiczeniami polegającymi na samodzielnym wykorzystaniu tej opcji przez uczestników.
- 2. Omówienie poleceń zlecenia analizy kryminalnej zawartych w "edytorze zlecenia analizy kryminalnej":
	- a. Analiza danych telekomunikacyjnych,
	- b. Analiza przepływów finansowych,
	- c. Analiza danych fakturowych,
	- d. Analiza danych sieciowych/internetowych,
	- e. Analiza danych w powiązaniu z danymi sprawy.

Podczas tej części szkolenia trener wyjaśnia kolejno każde z poleceń zawartych we wskazanym edytorze wraz z użytą w tych teściach terminologią specjalistyczną np. MSISDN, IMEI, prefix, sufix, BTS, IP i inne.

- 3. Zaprezentowanie przez trenera funkcjonalności SWP w zakresie przetwarzania JPK\_VAT poprzez import danych, generowanie statystyk, wizualizację na diagramie powiązań, wizualizację na osi czasu, zmianę nazwy plików i usuwanie plików w SWP.
- 4. Uczestnicy dokonują samodzielnego importu JPK\_VAT, a następnie wykonują ćwiczenia w zakresie każdej z funkcjonalności omówionej przez trenera. Zadaniem trenera jest prezentacja jak wykonać określone działanie razem z uczestnikami, którzy odwzorowują działania trenera na swoich komputerach.

**Czas trwania:** pkt 1-2 - 4 godziny dydaktyczne, pkt 3-4 - 4 godziny dydaktyczne.

## **Dzień III – Trener: prokurator lub analityk kryminalny**

## **Cele:**

- **1.** Prezentacja i nabycie umiejętności praktycznego wykorzystania przez uczestników szkolenia pozostałych funkcjonalności Modułu analitycznego w zakresie przetwarzania i analizy:
	- a. danych telekomunikacyjnych,
	- b. danych bankowych,
- **2.** Nabycie umiejętności samodzielnego przygotowania danych do wysłania w formie zapisu elektronicznego do innego podmiotu np. Policja, CBA, ABW, KAS, sądy. Zapis w formie edytowalnej i nieedytowalnej wraz z opcją "pakowania" i "rozpakowania" uzyskanych i wysyłanych plików.

# **Zakres merytoryczny, metody pracy i przebieg zajęć:**

**1.** Przypomnienie terminologii związanej z przetwarzaniem danych telekomunikacyjnych.

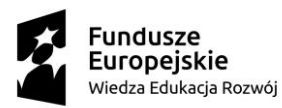

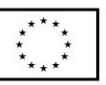

- **2.** Prezentacja przez trenera po kolei każdej z funkcjonalności związanej z przetwarzaniem danych telekomunikacyjnych.
- **3.** Uczestnicy dokonują samodzielnego importu danych telekomunikacyjnych, a następnie wykonują ćwiczenia w zakresie każdej z funkcjonalności omówionej przez trenera. Zadaniem trenera jest prezentacja jak wykonać określone działanie razem z uczestnikami, którzy odwzorowują działania trenera na swoich komputerach.
- **4.** Przypomnienie terminologii związanej z przetwarzaniem danych bankowych.
- **5.** Prezentacja przez trenera po kolei każdej z funkcjonalności związanej z przetwarzaniem danych bankowych.
- **6.** Uczestnicy dokonują samodzielnego importu danych bankowych, a następnie wykonują ćwiczenia w zakresie każdej z funkcjonalności omówionej przez trenera. Zadaniem trenera jest prezentacja jak wykonać określone działanie razem z uczestnikami, którzy odwzorowują działania trenera na swoich komputerach.
- **7.** W ramach prezentacji Modułu analitycznego SWP w zakresie pkt 2-3, 5-6 trener winien przedstawić możliwości wizualizacji wyniku przetwarzania danych z wykorzystaniem diagramu powiązań, diagramu chronologicznego oraz mapy.
- **8.** Zapis danych w wersji edytowalnej (pliki MS Word, Excel) oraz nieedytowalnej (pdf, obraz) nieedytowalnej wraz z opcją "pakowania" i "rozpakowania" uzyskanych i wysyłanych plików w celu przekazania innemu podmiotowi.

**Czas trwania:** pkt 1-3,7 - 4 godziny dydaktyczne, pkt 4-8 - 4 godziny dydaktyczne.

- 3. Zleceniobiorca będzie realizował przedmiot umowy w oparciu o konspekt metodyczny zawarty w ust. 2, materiały przekazane przez Zleceniodawcę oraz własne opracowania po akceptacji Zleceniodawcy.
- 4. Zleceniobiorca przygotuje materiał szkoleniowy, o którym mowa w ust. 3 w sposób umożliwiający realizację niniejszej umowy także w przypadku awarii sprzętu komputerowego uczestników szkolenia w formie wykładowej.
- 5. Do obowiązków Zleceniobiorcy należy także:
	- a. sprawdzenie listy obecności uczestników szkolenia podczas każdego dnia szkolenia na formularzu dostarczonym przez Opiekuna Grupy;
	- b. przeprowadzenie wśród uczestników każdej edycji szkolenia przed jego rozpoczęciem - pre-testu na formularzu dostarczonym przez Opiekuna Grupy  $^1;$
	- c. przeprowadzenie wśród uczestników każdej edycji szkolenia po jego zakończeniu - post-testu na formularzu dostarczonym przez Opiekuna Grupy<sup>2</sup>;
	- d. przeprowadzenie ankiety ewaluacyjnej wśród uczestników szkolenia na formularzu dostarczonym przez Opiekuna Grupy<sup>3</sup>;

**.** 

<sup>&</sup>lt;sup>1</sup> Dot. I dnia edycji szkolenia

<sup>2</sup> Dot. III dnia edycji szkolenia

<sup>3</sup> Dot. III dnia edycji szkolenia

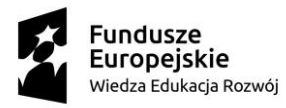

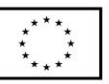

e. przekazanie dokumentacji wskazanej w ust. 5 lit a-d Opiekunowi Grupy po zakończeniu danego dnia szkolenia. Opiekun Grupy zostanie wyznaczony później i jego dane Wykonawca otrzyma przed realizacją szkolenia.

§ 2.

- 1. Za należyte wykonanie przedmiotu umowy określonego w § 1 umowy oraz w Ogłoszeniu Zleceniobiorca otrzyma wynagrodzenie w wysokości …….. zł brutto (słownie: …………), w tym:
	- a. . . . . . . . . . zł brutto, (słownie: . . . . . . . . . . . . . . . . . . . . . . . . . . . . . . . . . . . . . . . . . . . . złotych) za przeprowadzenie szkolenia *kod edycji* w dniu …..
	- b. . . . . . . . . . zł brutto, (słownie: . . . . . . . . . . . . . . . . . . . . . . . . . . . . . . . . . . . . . . . . . . . . złotych) za przeprowadzenie szkolenia *kod edycji* w dniu …..
	- c. . . . . . . . . . zł brutto, (słownie: . . . . . . . . . . . . . . . . . . . . . . . . . . . . . . . . . . . . . . . . . . . . złotych) za przeprowadzenie szkolenia *kod edycji* w dniu …..
- 2. Wynagrodzenie płatne jest z dołu po przeprowadzeniu szkolenia w ramach danej edycji szkolenia.
- 3. Zleceniobiorca zobowiązany jest do przekazania wystawionego rachunku/faktury w ciągu 5 dni od przeprowadzenia danego szkolenia.
- 4. Wynagrodzenie płatne będzie w terminie do 21 od dnia otrzymania przez Zleceniodawcę prawidłowo wystawionej faktury VAT/prawidłowo wystawionego rachunku na rachunek bankowy Zleceniobiorcy…………………………...

§ 3.

Zleceniobiorca ma prawo powierzyć wykonanie zlecenia innej osobie, tylko za uprzednią zgodą Zleceniodawcy wyrażoną na piśmie pod warunkiem, że ta osoba spełnia takie wymagania, jakie musiał spełnić wykonawca w postępowaniu. Zleceniobiorca ponosi odpowiedzialność wobec Zleceniodawcy za jej działania, jak za własne.

§ 4.

Umowa zostaje zawarta na okres od dnia podpisania do dnia 31 marca 2020 r.

§ 5.

- 1. Każda ze stron może niniejszą umowę wypowiedzieć za dwutygodniowym okresem wypowiedzenia.
- 2. Jeśli Zleceniobiorca wypowie umowę bez ważnego powodu ponosi odpowiedzialność za wynikłą stąd szkodę.

§ 6.

- 1. Zleceniobiorca zobowiązuje się do zachowania w tajemnicy w trakcie realizacji niniejszej umowy i po jej zakończeniu:
	- 1) wszelkich materiałów, dokumentów czy informacji otrzymanych lub uzyskanych od Zleceniodawcy w jakikolwiek sposób lub jakąkolwiek drogą w związku z zawarciem lub realizacją niniejszej umowy;

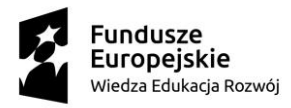

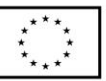

- 2) danych osobowych, do których uzyskał dostęp w związku z wykonywaniem niniejszej umowy,
- 3) wszelkich informacji, materiałów i dokumentów dotyczących Zleceniodawcy a uzyskanych w inny sposób niż przewidziany w pkt 1 i 2.
- 2. Obowiązek, o którym mowa w § 6, nie dotyczy informacji, dokumentów i materiałów dotyczących Zleceniodawcy, które zostały podane przez niego do publicznej wiadomości.
- 3. W przypadku naruszenia obowiązków określonych w § 6 ust 1 pkt 1-3 Wykonawca zobowiązuje się zapłacić Zamawiającemu karę umowną w wysokości 10% całkowitej wartości Umowy w PLN brutto, o której mowa w § 2 ust. 1 za każde naruszenie.
- 4. Zleceniobiorca wyraża zgodę na potrącenie przez Zleceniodawcę kar umownych z przysługującej Zleceniobiorcy należności lub na zapłatę kar umownych na podstawie noty księgowej wystawionej przez Zleceniodawcę w terminie 14 dni od dnia otrzymania noty. Wybór sposobu dochodzenia kary umownej należy do Zleceniodawcy.
- 5. Zleceniodawca zastrzega możliwość dochodzenia odszkodowania uzupełniającego przenoszącego wysokość zastrzeżonych kar umownych na zasadach ogólnych do wysokości rzeczywiście poniesionej szkody.

§ 7.

- 1. Zleceniodawca zastrzega prawo do bezpłatnego odwołania danej edycji szkolenia pod warunkiem poinformowania o tym Zleceniobiorcy najpóźniej na 7 dni kalendarzowych przed planowanym terminem rozpoczęcia usługi. Zleceniobiorca nie będzie miał z tego tytułu roszczeń do Zleceniodawcy.
- 2. Zleceniodawca może zmienić termin edycji szkolenia na 7 dni kalendarzowych przed zaplanowanym terminem świadczenia usługi pod warunkiem uzgodnienia ze Zleceniobiorcą kolejnego terminu edycji szkolenia. Nie będzie to rodziło po stronie Zleceniodawcy obowiązku zapłaty dodatkowego wynagrodzenia dla Zleceniobiorcy.
- 3. Z tytułu niniejszej umowy Zleceniobiorca nie nabywa żadnych uprawnień pracowniczych.

§ 8.

- 1. Zmiany umowy wymagają formy pisemnej pod rygorem nieważności.
- 2. Zleceniobiorca nie może dokonać cesji na osoby trzecie wierzytelności wynikających z niniejszej Umowy bez uprzedniej pisemnej zgody Zleceniodawcy.
- 3. W sprawach nieuregulowanych niniejszą umową mają zastosowanie przepisy Kodeksu Cywilnego.
- 4. Spory mogące wyniknąć na tle realizacji niniejszej umowy Strony zobowiązują się rozstrzygać polubownie, a w przypadku braku porozumienia w terminie do 30 dni od dnia skierowania propozycji ugodowej do drugiej strony, poddadzą spór pod rozstrzygnięcie sądu powszechnego właściwego dla siedziby Zleceniodawcy.
- 5. Umowę sporządzono w trzech jednobrzmiących egzemplarzach, jednym dla Zleceniobiorcy oraz dwóch dla Zleceniodawcy.

Załączniki do Umowy:

1. Opis przedmiotu zamówienia

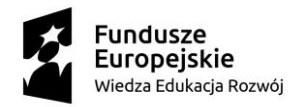

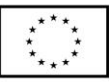

- 2. Oferta Wykonawcy
- 3. Klauzula informacyjna RODO
- 4. Oświadczenie Wykonawcy

. . . . . . . . . . . . . . . . . . . . . . . . . . .

. . . . . . . . . . . . . . . . . . . . . . . . . . .

(Zleceniodawca)

(Zleceniobiorca)